به نام ایزد دانا

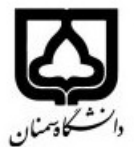

**(کاربرگ طرح درس)** تاریخ بهروز رسانی: 98/11/15

د.<br>دائشگده <sub>س</sub>روانشاسی و علوم تربیتی

نیمسال دوم سال تحصیلی ۹۹–۹۸

| نام درس                                                                                                    | فارسي: كارگاه رايانه                                             | تعداد واحد: نظري٠ عملي٢                                                              |                       | مقطع: کارشناسی■ کارشناسی ارشد□ دکتری□ |                |                 |  |
|----------------------------------------------------------------------------------------------------|------------------------------------------------------------------|--------------------------------------------------------------------------------------|-----------------------|---------------------------------------|----------------|-----------------|--|
|                                                                                                    |                                                                  | لاتین: computing workshop   پیش نیازها و هم نیازها: ندارد                            |                       |                                       |                |                 |  |
| مدرس/مدرسین: دکتر روح اله خادمی                                                                                 |                                                                  |                                                                                      | شماره تلفن اتاق:۱۴۹   |                                       |                |                 |  |
| <u>r.khademi@semnan.ac.ir</u> بست الكترونيكي:                                                                   |                                                                  |                                                                                      | منزلگاه اينترنتي:     |                                       |                |                 |  |
| rouhallahkhademi@gmail.com                                                                                      |                                                                  | http://rkhademi.profile.semnan.ac.ir/                                                |                       |                                       |                |                 |  |
|                                                                                                    |                                                                  | https://sites.google.com/site/rouhallahkhademi/persian-home                          |                       |                                       |                |                 |  |
| برنامه تدریس در هفته و شماره کلاس: یک شنبه ۱۵ تا ۱۷ و دوشنبه ۱۵ تا ۱۷                                           |                                                                  |                                                                                      |                       |                                       |                |                 |  |
| اهداف درس: آشنایی مقدماتی با کامپیوتر و سیستم عامل به صورت عملی برای استفاده از رایانه و همچنین نرم افزارهای آن |                                                                  |                                                                                      |                       |                                       |                |                 |  |
| امكانات أموزشي مورد نياز: كارگاه علم اطلاعات                                                                    |                                                                  |                                                                                      |                       |                                       |                |                 |  |
| نحوه ارزشيابي                                                                                                   | فعالیتهای کلاسی و آموزشی                                         |                                                                                      | ارزشیابی مستمر(کوئیز) |                                       | امتحان ميانترم | امتحان پایانترم |  |
| درصد نمره                                                                                                    |                                                                  |                                                                                      |                       |                                       |                | $\mathsf{V}$    |  |
|                                                                                                    |                                                                  | ۱.   فعال، سعید (؟). آموزش کاملا تصویر اکسل ۲۰۱۰. سافت گذر                           |                       |                                       |                |                 |  |
| منابع و مأخذ درس                                                                                                |                                                                  | ۲.   قره داغی، آسیه ( ۱۳۹۸). ارائه مطالب powerpoint. تهران: دفتر تالیف کتاب های درسی |                       |                                       |                |                 |  |
|                                                                                                    | ۳. حردانی اصل، محمد کریم (۱۳۹۰). کلید پابلیشر. تهران: کلید آموزش |                                                                                      |                       |                                       |                |                 |  |
|                                                                                                    | ۴. کتب آموزشی مرتبط دیگر                                         |                                                                                      |                       |                                       |                |                 |  |

**بودجهبندي درس** 

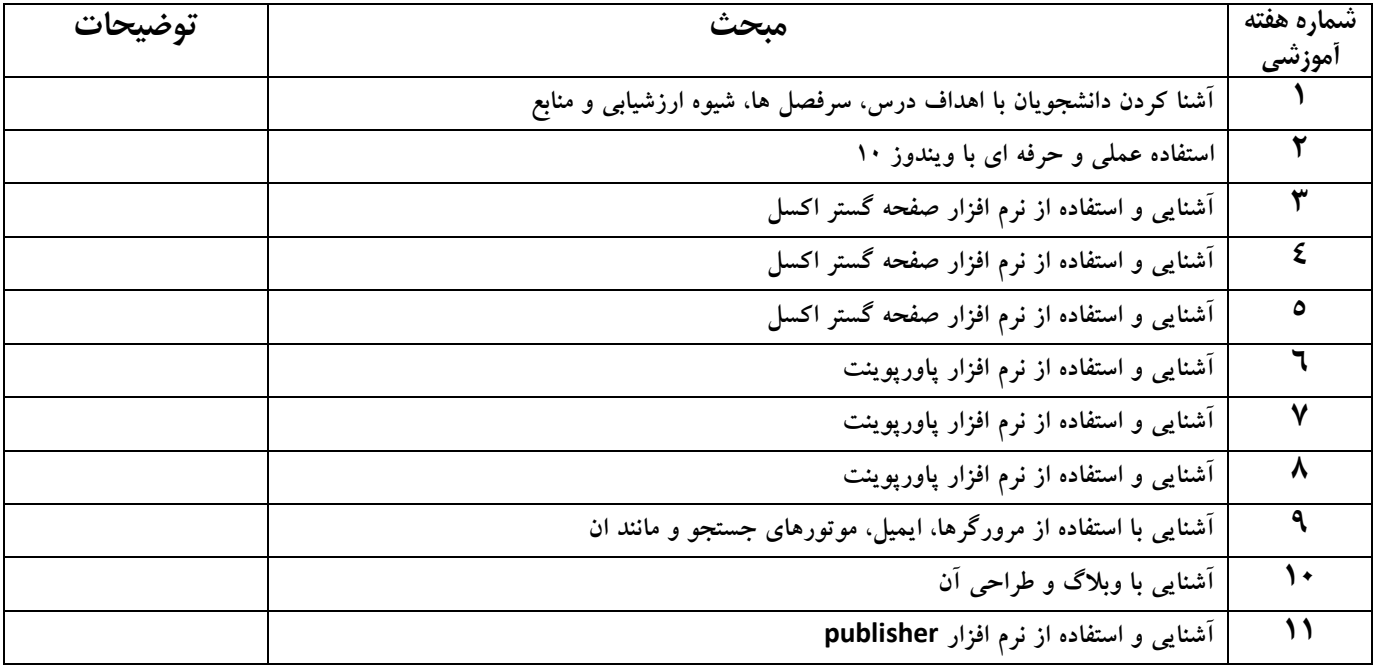

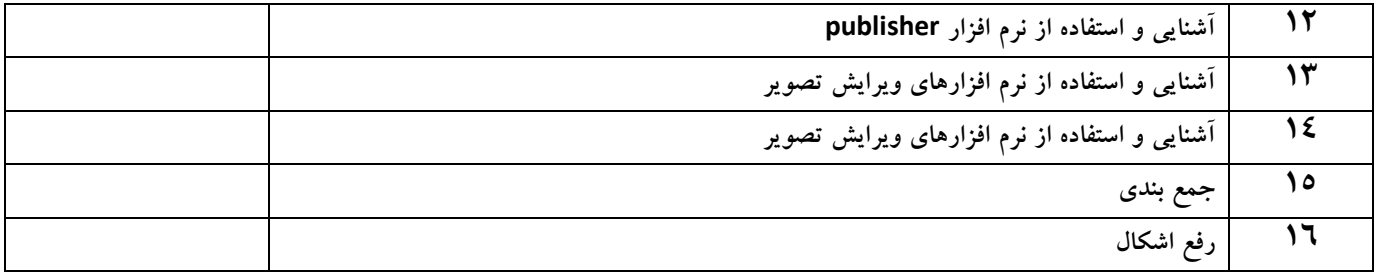